Eléments de la station Opérante

**Etat FLDIGI : Fenêtre ouverte « O » - Ouverte avec erreurs « E» - Non ouverte « R »**

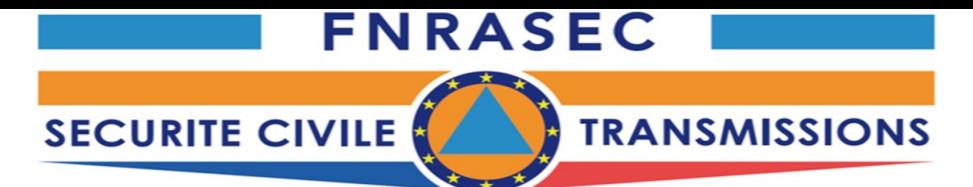

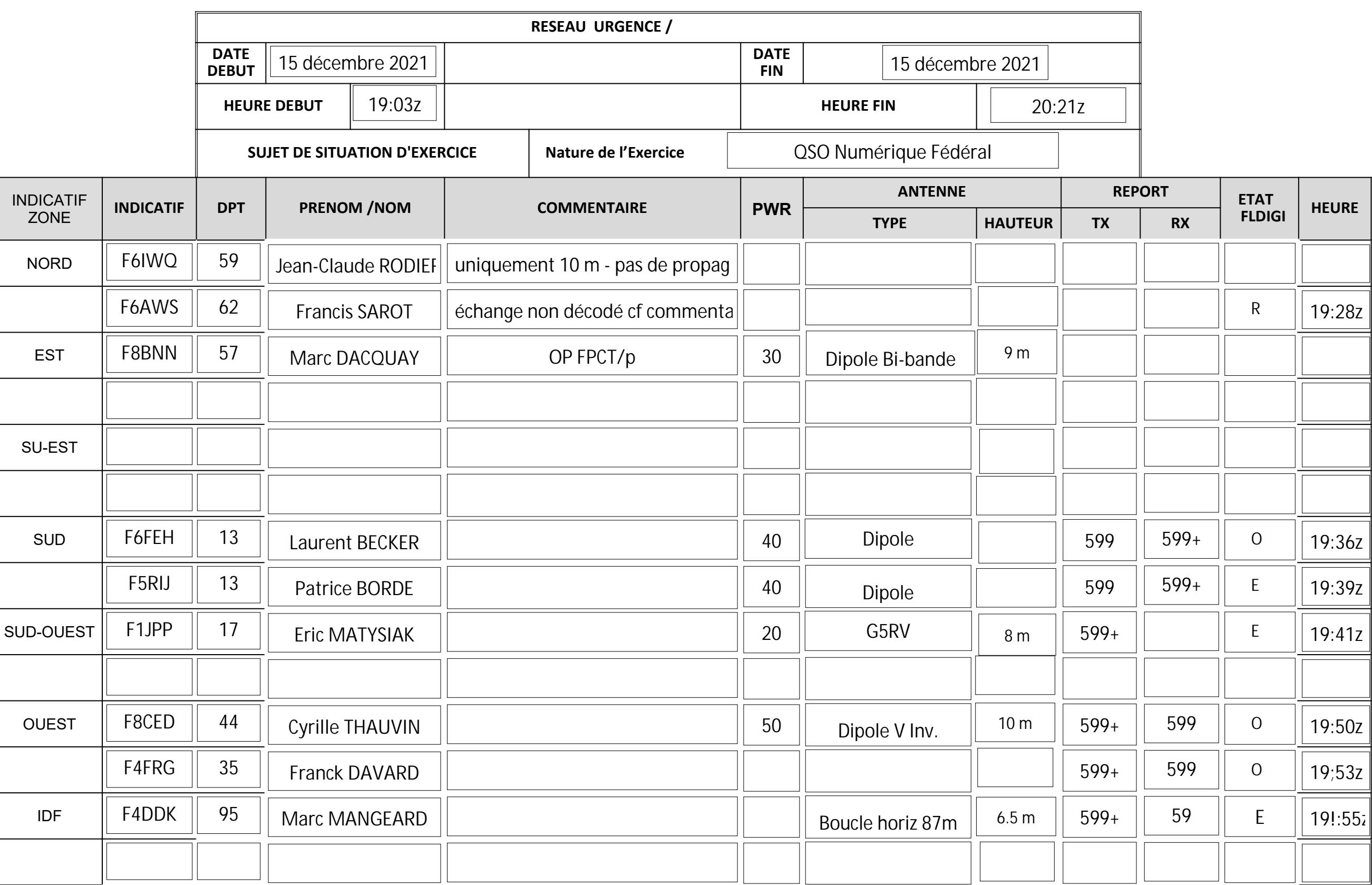

- Déjà signalé par l'un de vous, désactiver l'AFC
- Soyez patient pas de surmodulations, le message ne sera pas correct et une demande de réémission sera demandée soit une perte de temps.
- Surtout reconstituer correctement les messages à transmettre

( si vous récupérez un message qui vient d''être transmis , ne recopiez que le corps du message lui-même sans les éléments du correspondant précédent, ceci alourdit le message et si on fait une recherche, on ne retrouve pas l'expéditeur réel)

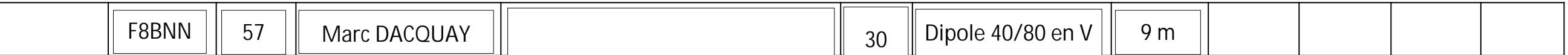

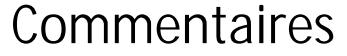

Comme toute première mise en service, celle-ci a connu son lot d''incidents à commencer par des problèmes d''émission au niveau de la station directrice suite à un problème technique provoquant une absence de puissance de sortie du TX .

J' ai dû donc prendre au pied levé la fonction.

Pour ma part, j'ai connu un problème de décodage sur la transmission de F6AWS, recherche de la cause en cours. Et toujours des problèmes d'accents qui perturbent la qualité du décodage (peut-être fonction de la version utilisée ?)

Dans l'ensemble, ce qso c'est bien passé avec des échanges relativement rapides (le message lui-même étant court).

Ce que j'ai remarqué et qui sera à corriger :

Cependant, à ce stade du projet et comme nous le confirme l'expérience de notre premier réseau numérique test, il est totalement indispensable d'uniformiser les procédures de transmission numérique en mettant en place un protocole général qui devra être utilisé par la suite au niveau fédéral, zonal et départemental.

Dans les zones et départements certains d'entre nous travaillent déjà à le faire. Quand un système fonctionne bien, on le verrouille de façon qu''il ne puisse pas être modifié à titre individuel. On le rend transportable et installable rapidement n''importe où et ainsi tout le monde travaille avec les mêmes outils.

Marc – F8BNN ADRASEC

Autres Préconisations

- Une fois la fréquence d'émission bien fixée, la bloquer par la touche « LK »
- Activer la reconnaissance ID, en choisissant les quelques modes que lon utilise.

Le prochain exercice en Numérique devrait avoir lieu au mois de mars.

Avant d''initier des réseaux numériques dans les zones et départements, il serait judicieux de pouvoir bénéficier de cet outil commun. Vos idées et expériences sont les bienvenues pour améliorer nos méthodes et procédures et créer un tel système. .